### ENVIRONNEMENT DE TRAVAIL

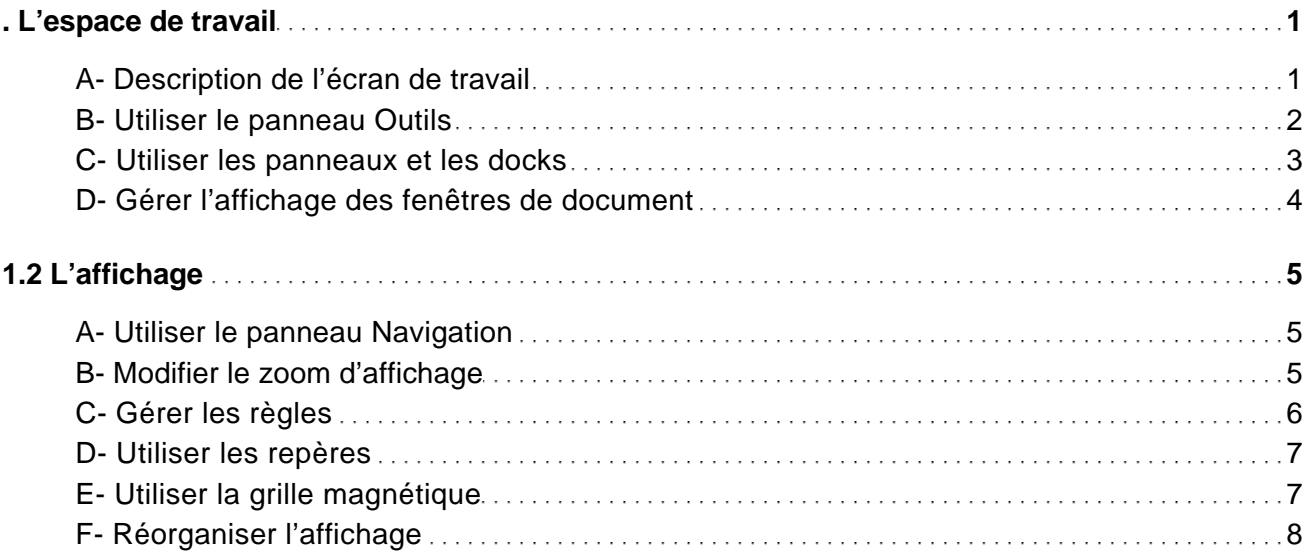

### **FICHIERS**

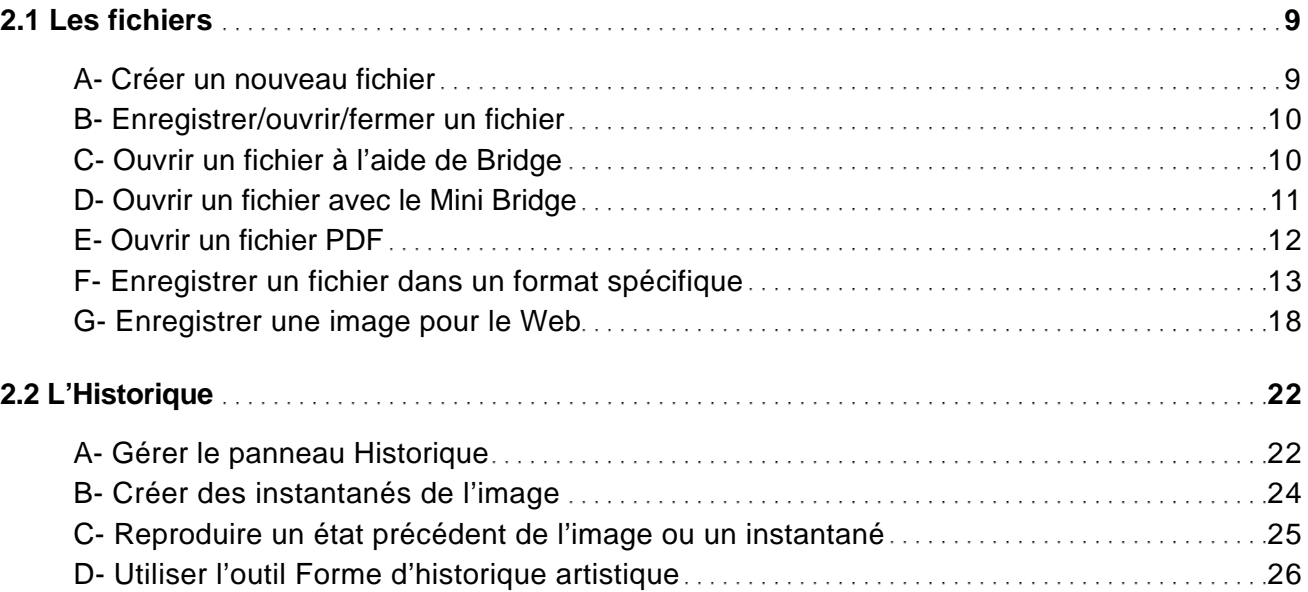

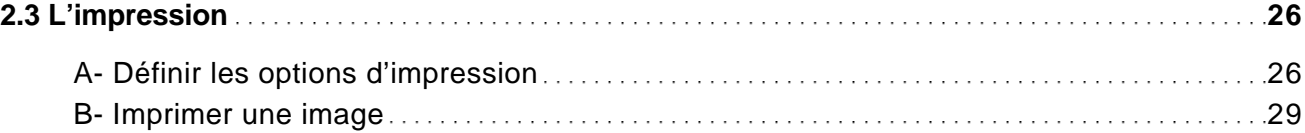

## SÉLECTION

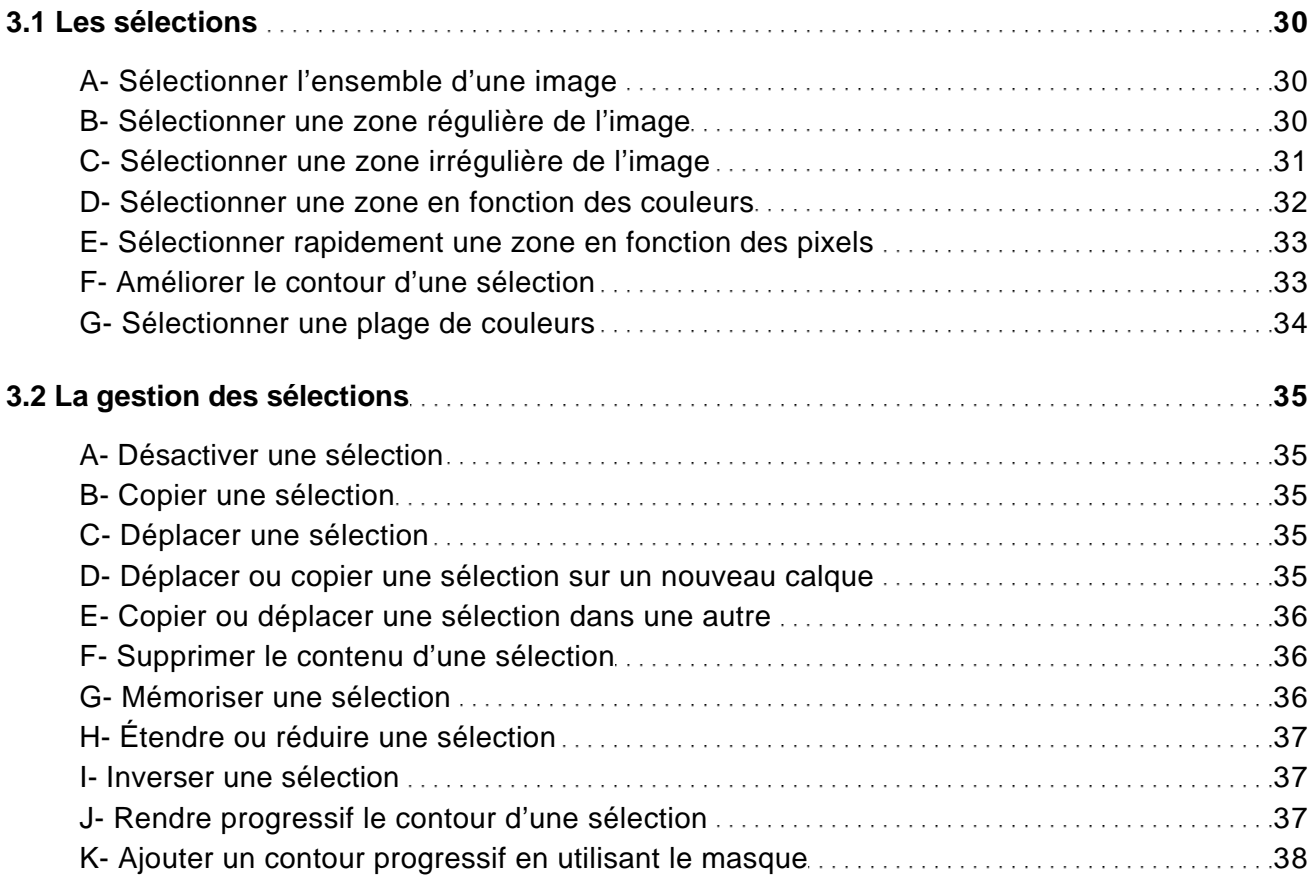

### **COULEURS**

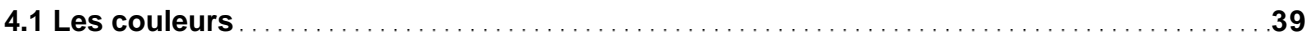

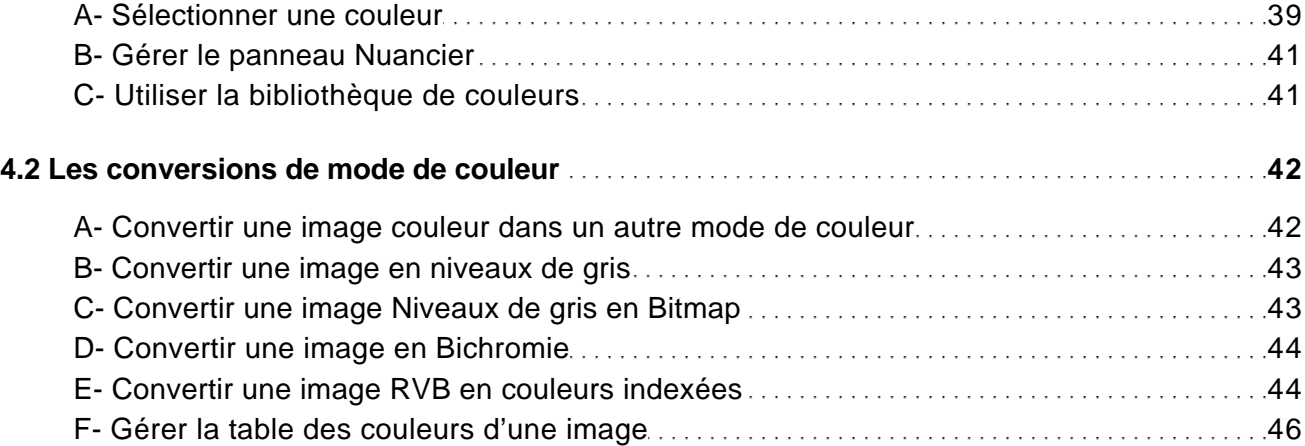

### CALQUES

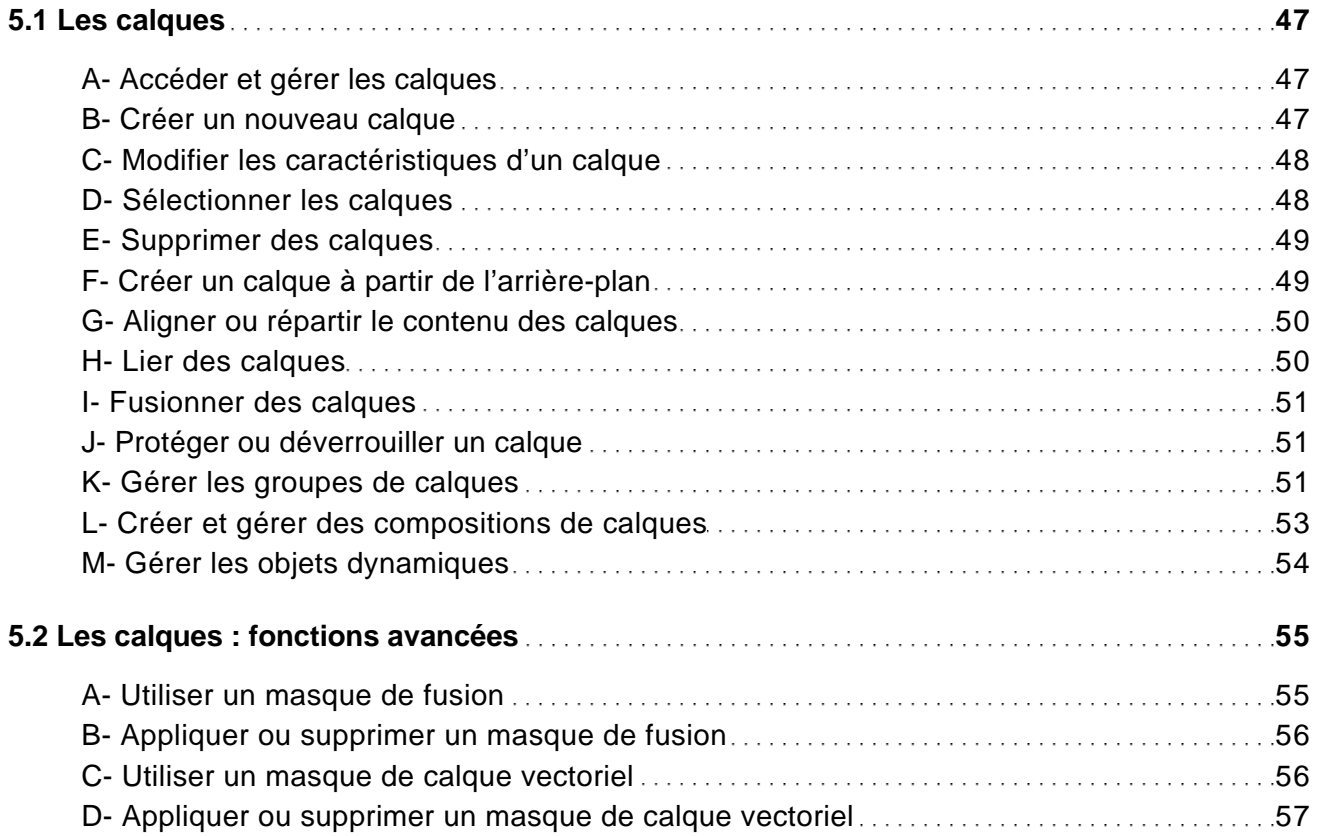

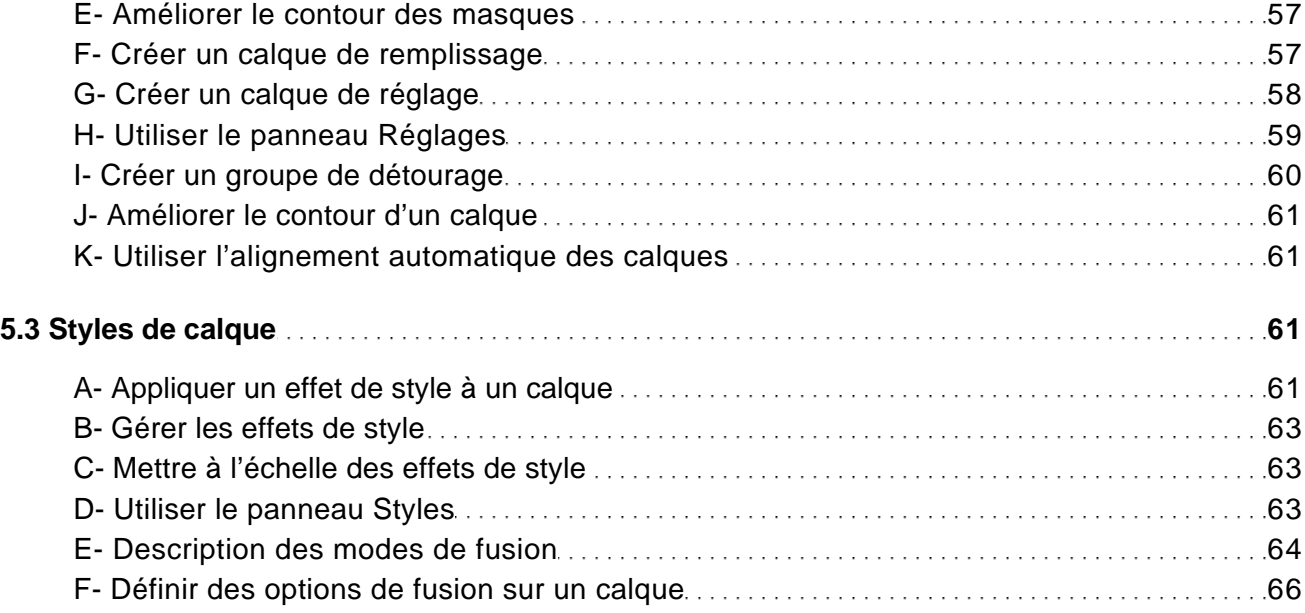

#### DESSIN ET TEXTE

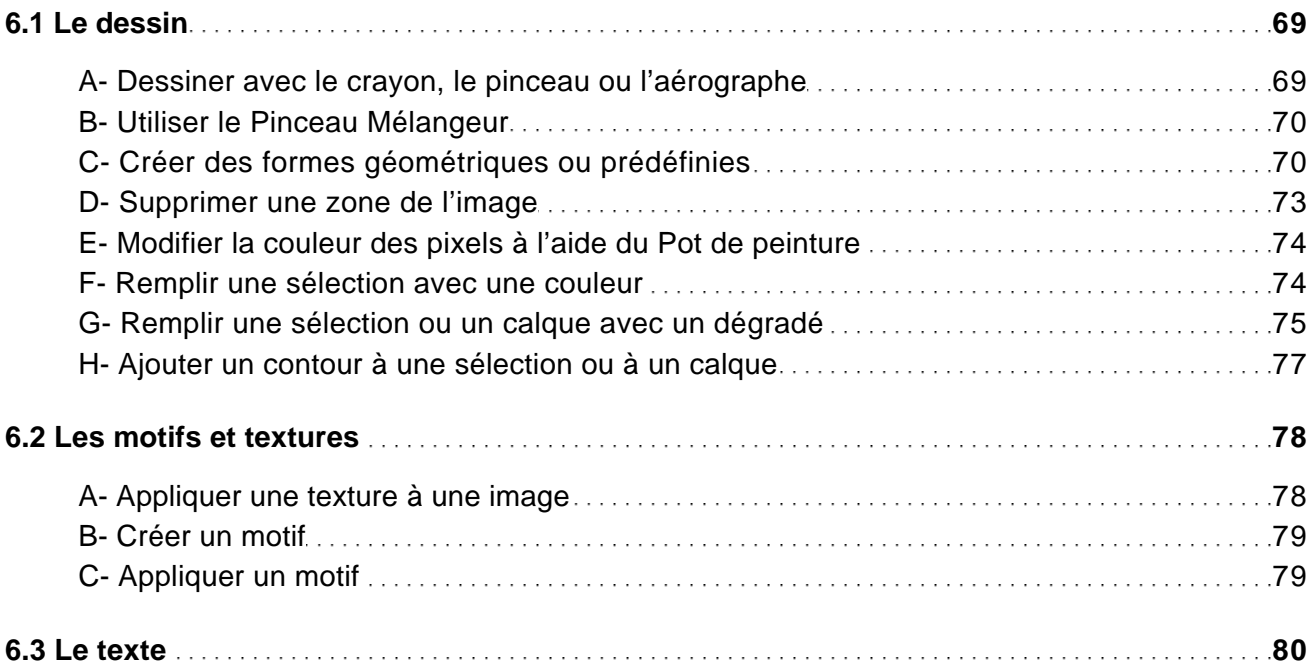

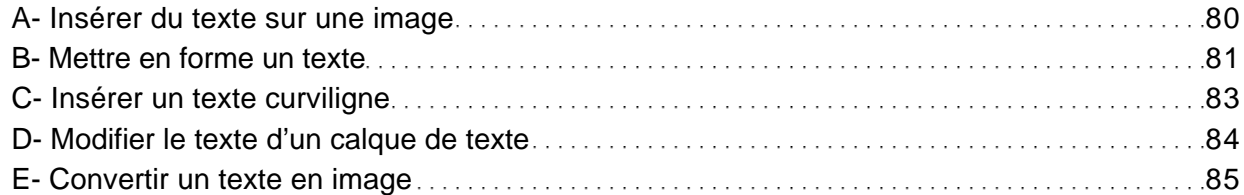

### DÉFORMATIONS ET FILTRES

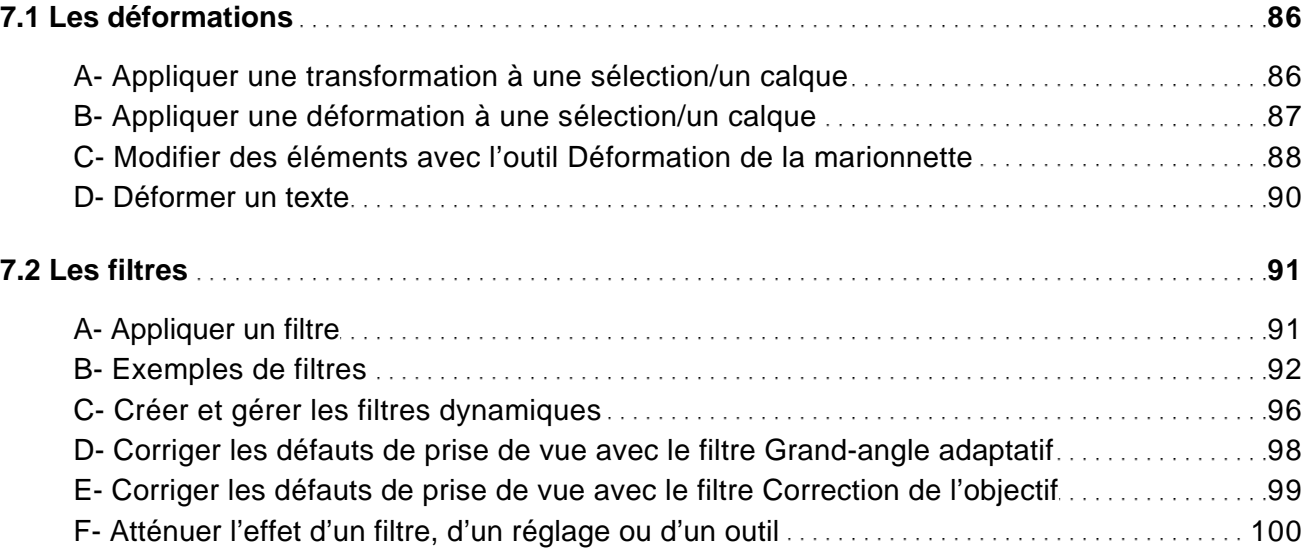

### RETOUCHES ET CORRECTIONS

![](_page_4_Picture_162.jpeg)

![](_page_5_Picture_167.jpeg)

# TRACÉS

![](_page_5_Picture_168.jpeg)

![](_page_6_Picture_148.jpeg)

### **COUCHES**

![](_page_6_Picture_149.jpeg)

# VIDÉO

![](_page_6_Picture_150.jpeg)

# **Photoshop CS6 pour PC/Mac**

![](_page_7_Picture_23.jpeg)